#### Hashing Objects

Lecture 16

#### Hashing Strings: Example 1.Limiting user input with HashSet

We can add all the authors to a HashSet, and limit user input to the authors in this Set:

if(!setAuthors.**containsKey**(author)) //display error message

#### Hashing Strings: Example 2. Class Letters: for Battleship game (1/2)

```
import java.util.*;
```

```
public class Letters {
```
}

}

…

**}**

```
Map <String,Integer>letterToInt=new 
HashMap<String,Integer>();
```

```
public Letters (String allLetters)
{
      String [] letters=allLetters.split("");
      Arrays.sort(letters);
      for (int i=0;i<letters.length ;i++){
             letterToInt.put(letters[i], i); 
                    //autoboxing int to Integer
```

```
Hashing Strings: 
Example 2. Class Letters: for Battleship game (2/2)
import java.util.*;
public class Letters {
       Map <String,Integer>letterToInt=new HashMap<String,Integer>();
       …
       public Integer getInt(String letter) {
              if(letterToInt.containsKey(letter))
                     return letterToInt.get(letter);
              return null;
       }
       public static void main (String [] args){
              Letters myLetters=new Letters("abcdefghklmnopqrstuvwxyz");
              String letter="k";
              int pos=myLetters.getInt(letter);
              System.out.println("For letter "+letter+ " returned 
                                           position "+pos);
       }
```
}

#### Hashing Strings: Example 3. Class Anagrams

```
import java.util.*;
import java.io.*;
import java.net.*;
public class Anagrams{
            public static void main(String[] args) throws IOException{
                        URL url = new URL("http://andrew.cmu.edu/course/15-121/dictionary.txt");
                        Scanner sc = new Scanner( url.openStream() );
                        HashMap<String, ArrayList<String>> map = new HashMap<String, ArrayList<String>>();
                        while( sc.hasNextLine() ) {
                                    String word = sc.nextLine();
                                    String sortedWord = sortString(word); // this is a key
                                    ArrayList<String> anagrams = map.get( sortedWord ); //this is a value
                                    if( anagrams == null ) anagrams = new ArrayList<String>();
                                    anagrams.add(word);
                                    map.put(sortedWord, anagrams);
                        }
                        sc.close();
                        System.out.println(map.get(sortString("bread"))); //testing
            }
            private static String sortString( String w ){
                        char[] ch = w.toCharArray();
                        Arrays.sort(ch);
                        return new String(ch);
            }
}
```
[barde, beard, bread, debar, bared, ardeb]

#### If we want to use our custom objects as a key

In order to use Set or Map with our custom objects as a key we have to override equals() and hashCode() of the Java Object class, which by default offers the following implementation:

- Equality means reference equality
- hashCode has a different value for each object allocated on the heap

### Equals: general guidelines

- Consider the case when Object parameter is Null
- Check that the Object parameter type matches
- For each Instance variable which is a reference variable, consider the case when it is Null

```
public boolean equals(Object obj)
{
       if(this == obj)return true;
       if((obj == null) || (obj.getClass() != this.getClass())return false;
       // object must be Test at this point
       Test test = (Test)obj;
       return num == test.num &&
              (data == test.data || data != null &data.equals(test.data)));
}
```
# Equals: checking for a type

if((obj == null) || (obj.getClass() != this.getClass())) return false; This conditional check should be preferred instead of the conditional check given by:

```
if(!(obj instanceof Test)) return false; // avoid
```
- This is because, the first condition (code in red) ensures that it will return false if the argument is a subclass of the class Test.
- However, in case of the second condition (code in blue) it fails. The instanceof operator condition fails to return false if the argument is a subclass of the class Test.
- Thus, it might violate the symmetry requirement of the contract.
- Note that, both these conditions will return false if the argument is null.

# Writing hashCode for your classes

- Writing a very good implementation of the hashCode method which calculates hash code values such that the distribution is uniform is not a trivial task and may require inputs from mathematicians and theoretical computer scientist.
- Nevertheless, it is possible to write a decent and correct implementation by following few simple rules.

### String hashCode: reminder

This function works by **combining** the values of all characters making up the string. The goal is **to spread randomness to all 32 bits**.

# HashCode for two integers:  $x^{\Lambda}y$

- If each integer is randomly distributed between 0 and a fairly large number, XORing two numbers results in another number still with roughly random distribution, but which now depends on the two values.
- If two integers have a biased distribution: x\*31^y

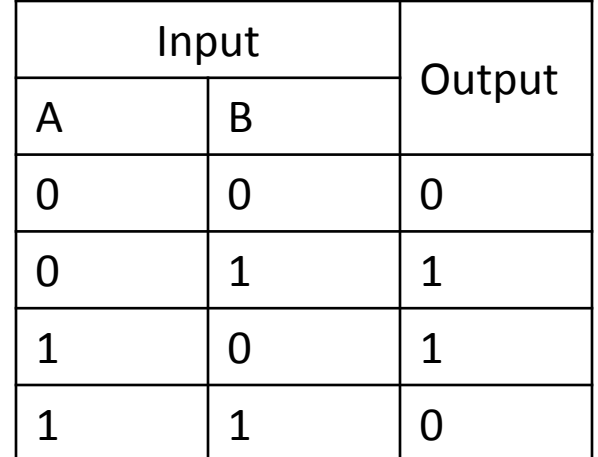

XOR Truth table

### General rules for good hash codes

Involve significant variables of your object in the calculation of the hash code, all the variables that are part of *equals* comparison should be considered for this.

#### For each significant instance variable var compute varCode

hashCode returns int: the goal is to randomize all 32 bits

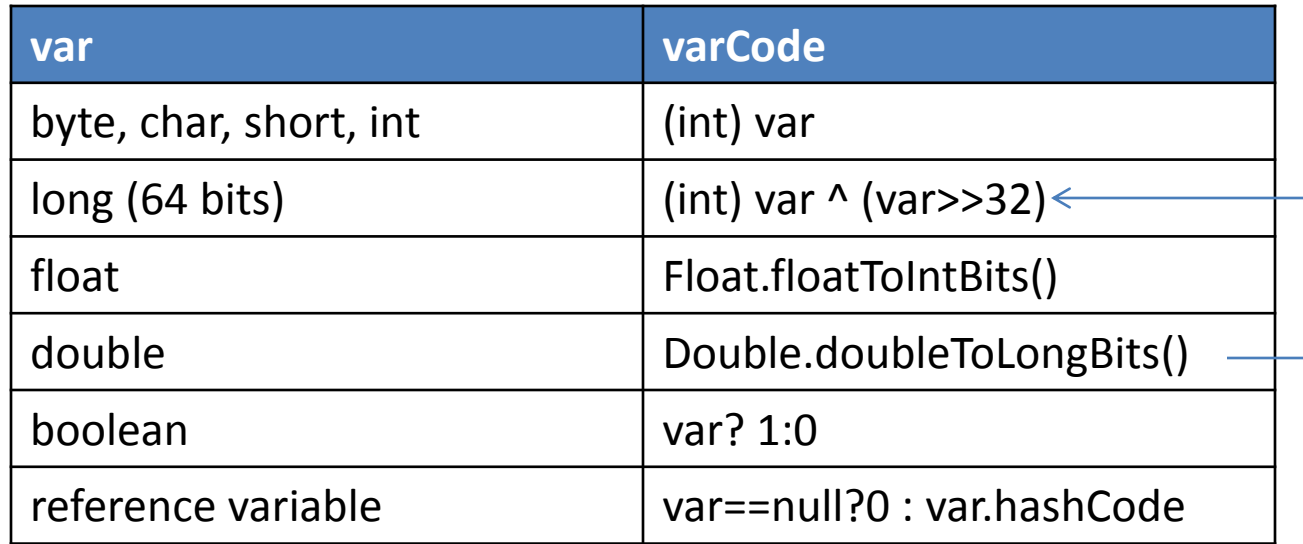

After computing varCode for each significant instance variable, combine them into a single hash value:

```
hash=31*hash+varCode
return hash
```
#### Equals and hashCode example

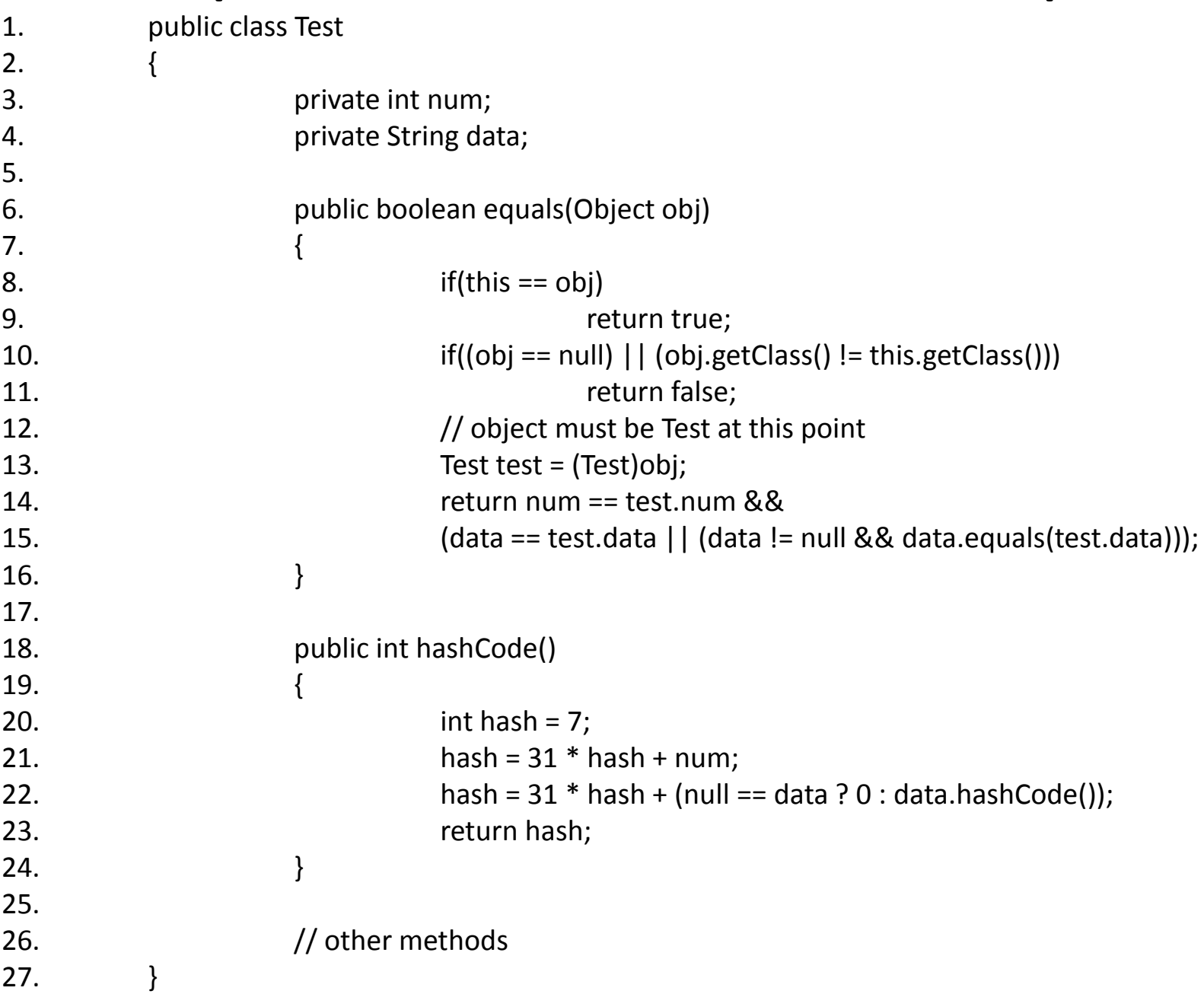

#### Class Position2D

```
public int hashCode()
{
     return x^y;
}
```
#### Lab 6. (preparation for Assignment 4) Class City and class Intersection

- Change your code for class City so it now contains a set of intersections for which you can set an Enum state to Closed
- Remember to implement equals and hashCode so you can obtain the state of any intersection by 2D position
- Check you code by setting 3 intersections to Closed, and then check their status

You may submit the resulting code for a 1 point bonus.